# ulthese : une classe pour les thèses et mémoires de l'Université Laval<sup>∗</sup>

Faculté des études supérieures et postdoctorales†

9 octobre 2012

# **Table des matières**

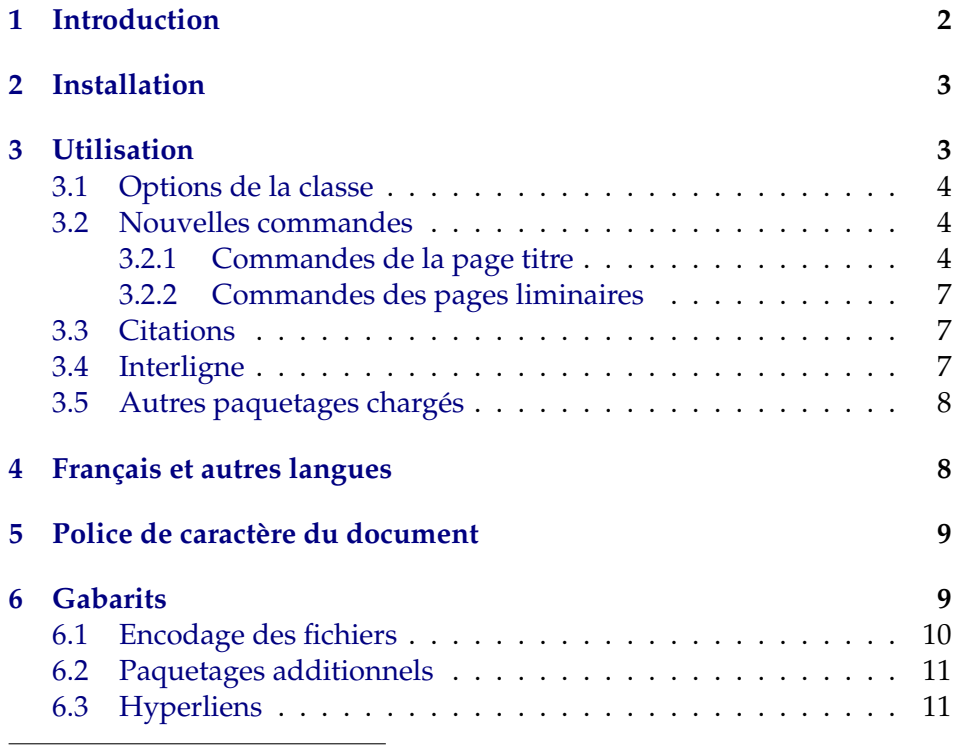

<sup>∗</sup>Ce document décrit la classe ulthese v1.0, datée du 2012/09/30.

<sup>†</sup>Cette classe et sa documentation ont été rédigés par Vincent Goulet (Faculté des sciences et de génie) avec la collaboration de Koassi D'Almeida (Faculté des études supérieures et postdoctorales) et Pierre Lasou (Bibliothèque).

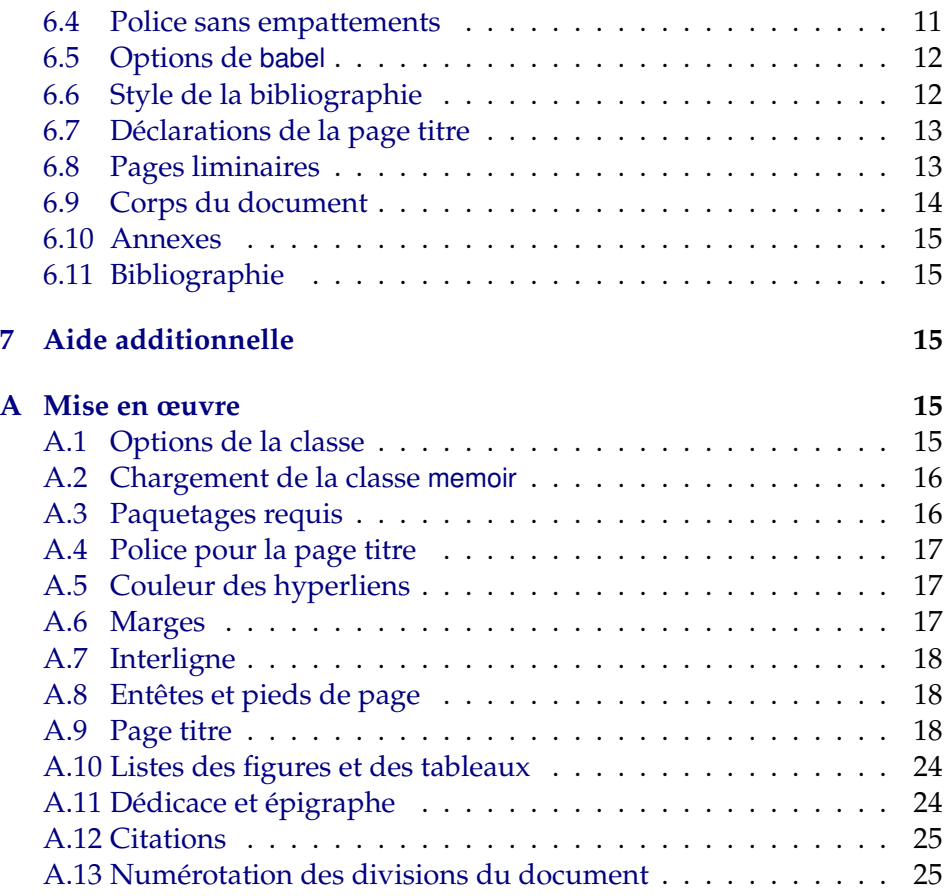

# <span id="page-1-0"></span>**1 Introduction**

La classe ulthese permet de composer avec LATEX des thèses et mémoires immédiatement conformes aux règles générales de présentation matérielle de la Faculté des études supérieures et postdoctorales (FESP) de l'Université Laval. Ces règles définissent principalement la présentation de la page titre des thèses et mémoires ainsi que la disposition du texte sur la page. La classe en elle-même est donc relativement simple.

Cependant, la classe ulthese est basée sur la classe memoir, une extension de la classe standard book facilitant à plusieurs égards la préparation de documents d'allure professionnelle dans LATEX. La classe memoir est très configurable et incorpore d'office plus de 30 des paquetages (*packages*) les plus populaires <sup>[1](#page-2-2)</sup>. L'intégralité des fonctionnalités de memoir est disponible dans ulthese.

La classe memoir fait maintenant partie des distributions LAT<sub>E</sub>X modernes ; elle devrait donc être installée et disponible sur votre système. La classe est livrée avec une documentation exhaustive : le manuel d'instructions fait près de 600 pages ! Il peut être utile de s'y référer de temps à autre pour réaliser une mise en page particulière. Rechercher sur votre système le fichier memman.pdf ou le [consulter en ligne](http://mirrors.ctan.org/macros/latex/contrib/memoir/memman.pdf) sur le site *[Compre](http://www.ctan.org/)[hensive R Archive Network](http://www.ctan.org/)* (CTAN).

# <span id="page-2-0"></span>**2 Installation**

L'installation de la classe consiste à créer le fichier ulthese.cls et plusieurs gabarits .tex à partir du code source documenté se trouvant dans le fichier ulthese.dtx. Il est recommandé de simplement créer ces fichiers dans le dossier de travail de la thèse ou du mémoire.

Pour procéder à l'installation, décompresser l'archive ulthese.zip dans le dossier de travail, puis compiler avec LATEX le fichier ulthese.ins en exécutant

latex ulthese.ins

depuis une invite de commande. Si l'on est peu familier avec l'invite de commande, on peut aussi procéder comme avec tout document LATEX, soit ouvrir le fichier ulthese.ins dans son éditeur de texte favori et lancer la compilation avec LATEX, pdfTEX ou pdfLATEX depuis celui-ci.

# <span id="page-2-1"></span>**3 Utilisation**

La classe est chargée avec la commande

```
\documentclass[hoptionsi]{ulthese}
```
Les marges, l'interligne et la numérotation des pages sont adaptées aux règles de présentation matérielle de la FESP. Les options et les commandes définies par la classe sont décrites dans les sections suivantes.

<span id="page-2-2"></span><sup>1.</sup> Consulter la section 18.24 de la documentation de memoir pour la liste ou encore le fichier journal (*log*) de la compilation d'un document utilisant la classe ulthese.

## <span id="page-3-0"></span>**3.1 Options de la classe**

Les  $\langle options \rangle$  que l'on peut spécifier au chargement de la classe sont les suivantes :

10pt sélectionne une taille de police de 10 points ;

11pt sélectionne une taille de police de 11 points ;

12pt sélectionne une taille de police de 12 points ;

nonatbib empêche de charger le paquetage natbib (voir la section [6.6\)](#page-11-1) ;

english, francais, ... langues utilisées dans le document ;

 $\langle$ *options memoir* $\rangle$  autres options du paquetage memoir.

Si aucune taille de police n'est précisée, la classe utilisera une taille par défaut de 11 points. La taille des polices de la page titre n'est pas affectée par les options 10pt, 11pt et 12pt.

Le paquetage natbib est normalement chargé par la classe. L'option nonatbib permet d'empêcher le chargement en cas de conflit avec un autre paquetage de mise en forme de la bibliographie.

Les langues sont passées au paquetage babel; voir la section [4.](#page-7-1) Leur libellé devrait donc correspondre aux options de ce paquetage. La dernière langue spécifiée est la langue active par défaut dans le document.

Toute autre option sera passée à la classe memoir dont, entre autres, le format du papier. Le format lettre nord-américain (option letterpaper) est utilisé par défaut. Si la thèse doit être imprimée en format international A4, utiliser l'option a4paper. La classe memoir est toujours chargée avec les options twoside, et openright.

### <span id="page-3-1"></span>**3.2 Nouvelles commandes**

La classe ulthese définit quelques nouvelles commandes servant principalement à créer la page titre et des éléments des pages liminaires.

### <span id="page-3-2"></span>**3.2.1 Commandes de la page titre**

Les commandes ci-dessous servent à définir les divers éléments de la page titre et leur disposition sur la page.

\titre Titre principal de la thèse ou du mémoire. Ne pas utiliser la commande \title de LATEX pour ce faire.

> Un titre très long devra être coupé manuellement avec \\ ou \newline. Dans un tel cas, il est également nécessaire de retrancher de l'espacement

vertical pour éviter que les autres éléments de la page titre ne soient poussés vers le bas. Pour ce faire, ajouter la déclaration

\vspace\*{-*n*\baselineskip}

à la fin de la *dernière* ligne de titre s'il y a *n* + 1 lignes de titre au total. Par exemple, la déclaration d'un titre d'une seule ligne est :

\titre{Ceci est un titre d'une seule ligne}

Pour un titre de deux lignes, on écrira :

\titre{Ceci est la première ligne d'un long titre \\ et ceci est la seconde \vspace\*{-1\baselineskip}}

Pour un titre de trois lignes, c'est alors :

\titre{Ceci est la première ligne d'un très long titre \\ pour lequel deux lignes ne suffisent pas \\ alors voici la troisième \vspace\*{-2\baselineskip}}

Ainsi de suite.

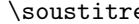

e Sous-titre de la thèse ou du mémoire, le cas échéant. Les remarques sur un long titre principal s'appliquent également au sous-titre.

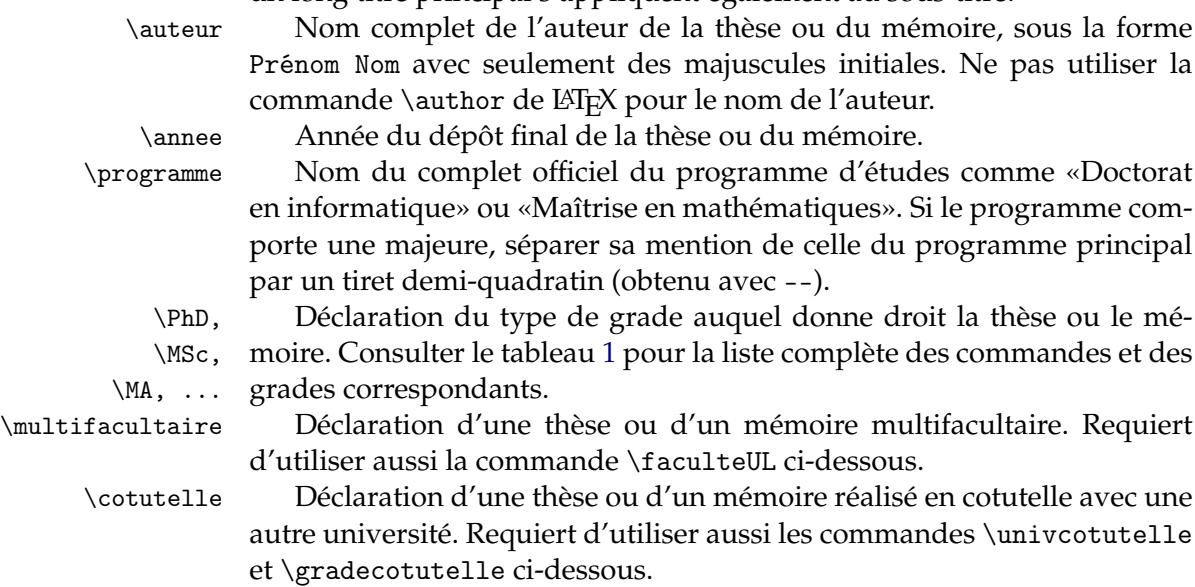

# \univcotutelle Nom, ville et pays de l'université de cotutelle, déclarés sous la forme

\univcotutelle{Nom de l'université \\ Ville, Pays}

\gradecotutelle Grade conféré par l'université de cotutelle, déclaré sous la forme

\gradecotutelle{Nom du grade (sigle)}

<span id="page-5-1"></span>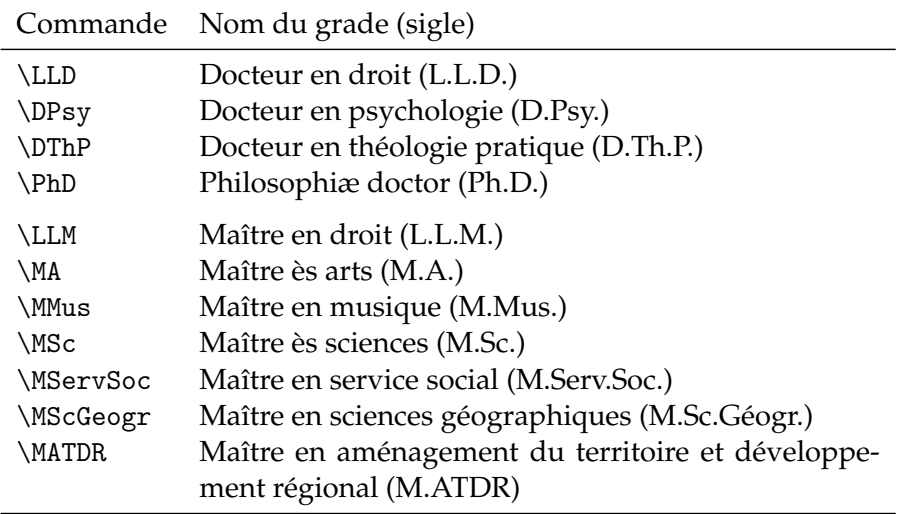

<span id="page-5-0"></span>TABLE 1 – Commandes de déclaration du grade et libellés correspondants

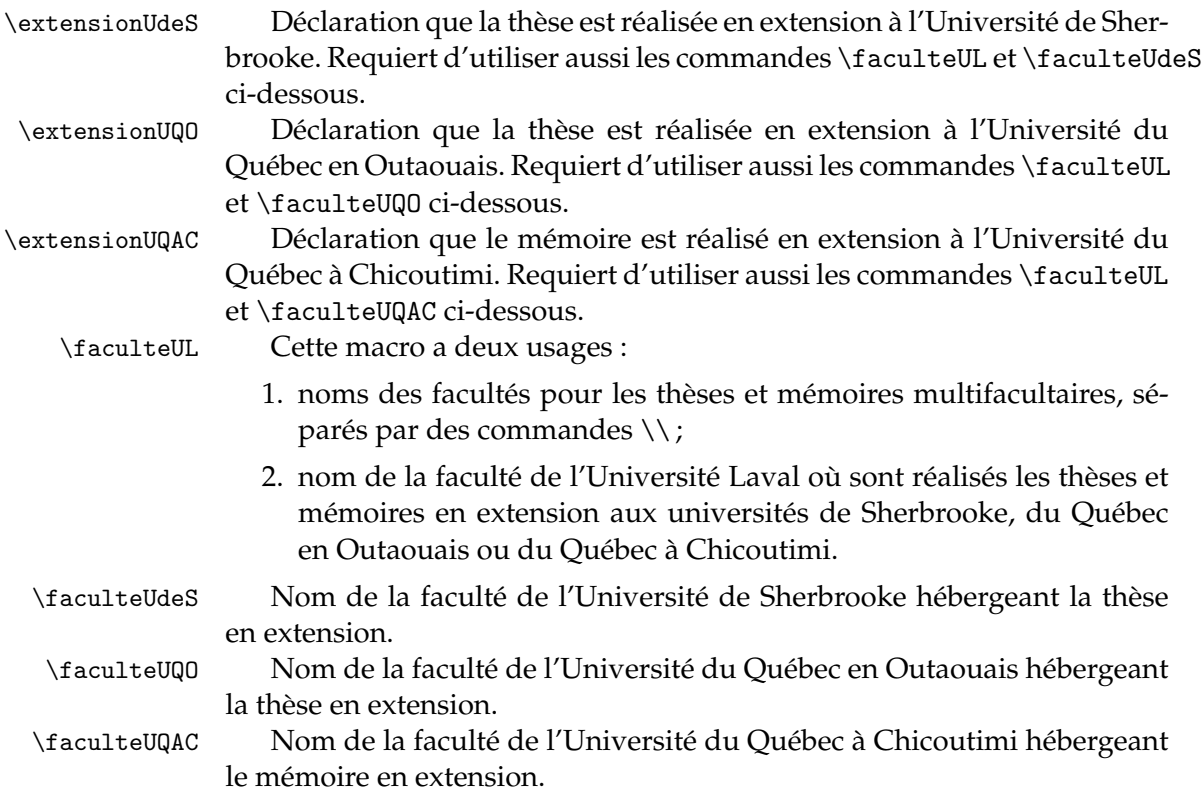

\pagetitre Déclaration de création de la page titre. Ne pas utiliser la commande \pagetitle de LATEX pour ce faire. De toutes les commandes ci-dessus, c'est la seule qui doit se trouver dans le corps du document plutôt que dans le préambule.

### <span id="page-6-0"></span>**3.2.2 Commandes des pages liminaires**

La classe définit deux commandes pour créer des pages liminaires prévues aux règles de présentation matérielle.

- \dedicace La commande \dedicace ajoute une dédicace («À mes parents», «À Camille») à la thèse ou au mémoire. La dédicace est disposée seule sur une page recto, à une dizaine de lignes de la marge du haut et alignée à droite. Par défaut, elle est composée en italique.
- \epigraphe La commande \epigraph sert à ajouter une épigraphe au début du document. Comme la dédicace, l'épigraphe est disposée seule sur une page recto, à une dizaine de lignes de la marge du haut et alignée à droite. La commande accepte deux arguments, soit le texte de la citation et son auteur ou la source, dans l'ordre.

Pour ajouter une épigraphe au début d'un ou plusieurs chapitres, utiliser directement la commande \epigraph de memoir, sur laquelle \dedicace et \epigraphe sont d'ailleurs basées.

#### <span id="page-6-1"></span>**3.3 Citations**

- quote LATEX offre deux environnements pour les citations dans le texte : quote et quotation. Le premier sert pour les citations «courtes», quelques lignes au plus. Dans la classe, le texte est alors placé en retrait des marges normales de 10 mm à gauche et à droite.
- quotation L'environnement quotation, quant à lui, doit être utilisé pour les citations «longues», celles qui peuvent s'étendre sur plus de cinq lignes ou, surtout, plus d'un paragraphe. Dans la classe, le texte est alors toujours placé en retrait de 10 mm, mais également à interligne simple. De plus, les paragraphes, le cas échéant, sont séparés d'un espace vertical afin de bien les distinguer les uns des autres.

### <span id="page-6-2"></span>**3.4 Interligne**

\OnehalfSpacing L'espacement d'un interligne et demi utilisé dans la classe est obtenu avec la commande \OnehalfSpacing de memoir. L'interligne simple est automatiquement rétabli pour la page titre, la table des matières, la liste des tableaux, la liste des figures et les longues citations (section [3.3\)](#page-6-1).

\SingleSpacing Si ce devait être nécessaire ailleurs dans le document, la commande \SingleSpacing permet de passer à l'interligne simple.

## <span id="page-7-0"></span>**3.5 Autres paquetages chargés**

Outre memoir et babel, la classe ulthese charge pour son usage quelques paquetages qui peuvent aussi être utiles pour l'utilisateur de la classe. Il n'est donc pas nécessaire de charger de nouveau les paquetages suivants :

- natbib gestion de la bibliographie (si l'option nonatbib de la classe est absente ; voir aussi la section [6.6\)](#page-11-1) ;
- numprint permet de composer automatiquement des nombres avec un séparateur toutes les trois positions (une espace en français). Requis par la commande \nombre de babel ;
- graphicx support pour l'insertion et la manipulation de graphiques ;
- xcolor extension du paquetage color pour gérer les couleurs dans le texte ;
- textcomp multitude de symboles spéciaux, dont un beau symbole de copyright,  $\odot$ .
- helvet remplacement de la police sans empattements (*serifs*) standard par la police Helvetica pour composer la page titre. Le paquetage est chargé avec l'option scaled=0.92. Consulter la section [5](#page-8-0) pour des informations additionnelles.

La section [A](#page-14-3) sur la mise en œuvre de la classe fournit plus de détails sur la liste des paquetages chargés et les raisons pour lesquelles ils sont requis dans la classe.

# <span id="page-7-1"></span>**4 Français et autres langues**

Une complication additionnelle pour les auteurs rédigeant dans une langue autre que l'anglais consiste à adapter  $\mathbb{E} T_F X$  à leur langue, qu'il s'agisse des mots clés, de la typographie ou de la césure des mots. La solution à ce problème provient du paquetage standard babel. Celui-ci permet de combiner plusieurs langues dans un même document et de passer de l'une à l'autre facilement. Il est chargé par la classe ulthese.

Aucune langue n'est spécifiée dans la classe. La plupart des auteurs auront recours à l'anglais et au français, ne serait-ce que pour les deux <span id="page-8-3"></span>résumés demandés par la FESP. Les langues utilisées dans le document doivent être spécifiées comme options à la classe, tel que mentionné à la section [3.1.](#page-3-0) La *dernière* langue spécifiée devient par défaut la langue active du document.

\selectlanguage La commande \selectlanguage de babel permet de passer de la

langue courante à la langue spécifiée en argument. otherlanguage L'environnement otherlanguage de babel permet de faire la même

chose que la commande \selectlanguage, sauf que le changement de langue est local à l'environnement — utile pour les brefs changements de langue.

Si vous n'êtes pas autrement familier avec le paquetage babel, consulter sa documentation, ne serait-ce que les chapitres consacrés aux langues utilisées dans votre thèse ou mémoire. Rechercher sur votre système le fichier babel.pdf ou le [consulter en ligne](http://mirrors.ctan.org/macros/latex/required/babel/babel.pdf) sur CTAN.

# <span id="page-8-0"></span>**5 Police de caractère du document**

Les documents LAT<sub>E</sub>X sont facilement reconnaissables par leur police de caractère par défaut, Computer Modern. Avec toute distribution LATEX moderne, il est maintenant simple d'utiliser l'une ou l'autre des polices Postscript standards. D'ailleurs la classe ulthese utilise la police sans empattements Helvetica pour composer la page titre.

La FESP permet l'utilisation des polices Times et Palatino<sup>[2](#page-8-2)</sup> dans les thèse et mémoires L<sup>AT</sup>EX. Pour utiliser ces polices, charger les paquetages mathptmx ou mathpazo, respectivement. Pour les détails, consulter la documentation de l'ensemble de paquetages PSNFSS. Rechercher sur votre système le fichier psnfss2e.pdf ou le [consulter en ligne](http://mirrors.ctan.org/macros/latex/required/psnfss/psnfss2e.pdf) sur CTAN.

# <span id="page-8-1"></span>**6 Gabarits**

Il est recommandé de segmenter tout document d'une certaine ampleur dans des fichiers .tex distincts pour chaque partie — habituellement un fichier par chapitre. Le document complet est composé à l'aide d'un fichier maître qui contient le préambule LAT<sub>E</sub>X et un ensemble de commandes \include pour réunir les parties dans un tout.

La classe ulthese est livrée avec un ensemble de gabarits sur lesquels se baser pour :

<span id="page-8-2"></span><sup>2.</sup> Police utilisée dans le présent document.

- les fichiers maîtres de divers types de thèses et mémoires (standard, sur mesure, en cotutelle, en extension, etc.) ;
- les fichiers des parties les plus usuelles (résumés français et anglais, avant-propos, introduction, chapitres, conclusion, etc.).

Les noms des fichiers devraient permettre de facilement identifier leur contenu (une bonne pratique; rappels.tex est plus parlant et résiste mieux aux changements à l'ordre des chapitres que chapitre1.tex).

Pour débuter la rédaction, renommer le gabarit de document maître approprié d'après votre numéro de dossier. Par exemple, l'étudiante dont le numéro de dossier est 900352789 et qui entame la rédaction d'une thèse multifacultaire renommera le fichier

gabarit-doctorat-multifacultaire.tex

en

900352789.tex.

Les autres gabarits de documents maîtres peuvent alors être supprimés.

Les gabarits comportent des commentaires succincts pour vous guider dans la préparation de votre document. Les sections suivantes fournissent des détails additionnels, et ce, dans l'ordre où les commandes apparaissent dans les gabarits.

## <span id="page-9-0"></span>**6.1 Encodage des fichiers**

Taper de longs textes en français en LATEX devient rapidement pénible si on utilise les commandes  $\vee$ e,  $\vee$ a ou  $\vee$ e pour entrer les lettres accentuées. Afin de pouvoir plutôt entrer directement é, à ou ê, LATEX doit être configuré pour reconnaître les lettres accentuées. C'est le rôle du paquetage inputenc.

Cependant, il existe plusieurs manières différentes d'encoder — ou d'enregistrer — les lettres accentuées et autres caractères spéciaux (comme, par exemple, le symbole de l'euro) dans un ordinateur. La méthode la plus répandue et celle standard sur les versions récentes des systèmes d'exploitation Linux et OS X est l'UTF-8 de la norme [Unicode.](http://fr.wikipedia.org/wiki/Unicode) Les gabarits sont livrés dans ce type d'encodage.

La déclaration

```
\usepackage[utf8]{inputenc}
```
dans le préambule assure que LAT<sub>E</sub>X traitera correctement des fichiers source encodés en UTF-8.

La norme Unicode n'est pas aussi uniformément supportée par Windows. Selon l'éditeur de texte employé et la version du système d'exploitation, il peut être nécessaire d'utiliser les normes d'encodage [ISO 8859-1](http://fr.wikipedia.org/wiki/ISO_8859-1) (ou Latin-1 ; option latin1 de inputenc), [ISO 8859-15](http://fr.wikipedia.org/wiki/ISO_8859-15) (ou Latin-9 ; option latin9) ou [Windows-1252](http://fr.wikipedia.org/wiki/Windows-1252) (options cp1252 ou ansinew).

### <span id="page-10-0"></span>**6.2 Paquetages additionnels**

Tel qu'explicité à la section [3.5,](#page-7-0) la classe charge déjà quelques paquetages. Cependant, il est fort probable que vous devrez en charger d'autres pour composer votre document. Les gabarits prévoient un endroit pour le chargement de paquetages additionnels. Il est recommandé d'inscrire vos commandes \usepackage à cet endroit afin de respecter un certain ordre de chargement ; voir la section suivante.

Si vous utilisez un paquetage non standard dans les distributions courantes (MiKTEX, TEX Live, MacTEX), vous devez le fournir avec le code source de votre document lors du dépôt final.

#### <span id="page-10-1"></span>**6.3 Hyperliens**

Le paquetage hyperref permet de transformer toutes les références en hyperliens cliquables lorsque le document LAT<sub>E</sub>X est produit avec pdflatex. L'interaction de ce paquetage avec les autres est parfois (voire souvent) délicate. Pour cette raison, il est habituellement nécessaire de charger hyperref en tout dernier. C'est pourquoi il n'est pas chargé dans la classe, mais plutôt dans les gabarits. Prendre soin de maintenir le dernier rang de chargement lors de l'édition d'un gabarit.

La configuration du paquetage dans les gabarits fait en sorte que les liens sont simplement signalés par une couleur de texte légèrement contrastante. L'utilisation de couleurs dans un document requiert le paquetage xcolor, chargé par la classe. La couleur de lien par défaut, ULlinkcolor, est définie dans la classe ; voir la section [A.5.](#page-16-1)

#### <span id="page-10-2"></span>**6.4 Police sans empattements**

Tel que mentionné à la section [5,](#page-8-0) la police sans empattements Helvetica est chargée par la classe pour composer la page titre. Ainsi, toute utilisation des commandes \textsf et \sffamily sélectionnera cette police.

Si vous composez la thèse ou le mémoire dans la police par défaut de LATEX, vous souhaiterez sans doute que les commandes ci-dessus sé<span id="page-11-2"></span>lectionnent plutôt la version sans empattements de Computer Modern ; comparer

Texte sans empattements en Helvetica

et

Texte sans empattements en Computer Modern

Pour ce faire, décommentez la ligne du gabarit afin que la commande

\renewcommand{\sfdefault}{cmss}

apparaisse dans le préambule.

## <span id="page-11-0"></span>**6.5 Options de babel**

\frenchbsetup La commande \frenchbsetup de babel permet de contrôler certains ajustements typographiques apportés par le paquetage en mode français. Consulter la documentation de babel pour la liste des options de configuration disponibles.

> Les concepteurs de la classe ulthese proposent deux ajustements dans les gabarits :

- 1. l'option CompactItemize=false évite que le mode français de babel ne diminue l'espacement vertical dans les listes ;
- 2. avec l'option ThinSpaceInFrenchNumbers=true, une espace fine sera utilisée comme séparateur des milliers dans les nombres plutôt qu'une espace pleine.
- \nombre D'ailleurs, à ce sujet, le paquetage numprint étant chargé dans la classe, on peut utiliser la commande \nombre pour formater automatiquement les nombres. Par exemple, le résultat de \nombre{123456789} est 123 456 789.

## <span id="page-11-1"></span>**6.6 Style de la bibliographie**

\bibliographystyle Il est fortement recommandé d'utiliser BIBTEX pour la préparation de la bibliographie. Le formatage de la bibliographie est contrôlé par un style choisi par la commande \bibliographystyle. Les styles standards de LATEX sont plain, unsrt, alpha et abbrv.

> Pour plus de flexibilité, il est recommandé d'utiliser le paquetage natbib pour la gestion des références et des styles de la bibliographie. Entre autres choses, ce paquetage supporte le style de citation auteur-année fréquemment employé en sciences naturelles, plusieurs commandes de citation, un grand nombres de styles de bibliographie ainsi que des entrées spécifiques pour les numéros ISBN et les URL. Le paquetage fournit

des styles de bibliographie plainnat, unsrtnat et abbrvnat similaires aux styles standards, mais plus complets. Il existe des [versions francisées](http://mirrors.ctan.org/biblio/bibtex/contrib/bib-fr/) de ces styles (et de quelques autres) dans CTAN.

Afin d'assurer le bon fonctionnement avec babel, le paquetage natbib est chargé par la classe ulthese (à moins que l'option nonatbib ne soit spécifiée). Pour consulter sa documentation, rechercher sur votre système le fichier natbib.pdf ou le [consulter en ligne](http://mirrors.ctan.org/macros/latex/contrib/natbib/natbib.pdf) sur CTAN.

De plus, Vincent Goulet a préparé la feuille de style francais.bst compatible avec natbib ; consulter la section [LaTeX en français](http://vgoulet.act.ulaval.ca/latex/) de son site Web. La feuille de style permet de composer des bibliographies auteurannée respectant les normes de typographie française telles qu'édictées dans [Malo](#page-24-2) [\(1996\)](#page-24-2). Pour utiliser ce style, on spécifera dans le préambule du document LaTeX

# \bibliographystyle{francais}

Autrement, la FESP n'a pas d'exigences particulières quant à la présentation de la bibliographie (présentation du titre, des auteurs et autres informations bibliographiques).

#### <span id="page-12-0"></span>**6.7 Déclarations de la page titre**

Les gabarits comportent toutes les déclarations nécessaires pour composer la page titre des divers types de thèse ou de mémoires. Vous devez remplacer les éléments se trouvant entre crochets < > en respectant la forme indiquée. Assurez-vous de supprimer les caractères < et > afin qu'il n'apparaissent pas sur la page titre de votre document.

### <span id="page-12-1"></span>**6.8 Pages liminaires**

\frontmatter La commande \frontmatter déclare que LATEX doit considérer le matériel qui suit comme des pages liminaires. En pratique, cela résulte essentiellement en une numérotation des pages en chiffres romains.

> Les normes de présentation de la FESP édictent que les thèses et mémoires devraient comporter les pages liminaires suivantes, dans l'ordre :

- 1. la page titre (obligatoire) ;
- 2. un résumé en français (obligatoire) ;
- 3. un résumé en anglais (recommandé mais non obligatoire) ;
- 4. une table des matières (obligatoire) ;
- 5. une liste des tableaux ;
- 6. une liste des figures ;
- 7. une liste des abbréviations et des sigles ;
- 8. une dédicace ;
- 9. une épigraphe ;
- 10. des remerciements ;
- 11. un avant-propos (obligatoire dans le cas d'un mémoire ou d'une thèse avec insertion d'articles).

#### Les commandes

```
\pagetitre
\tableofcontents
\listoftables
\listoffigures
\dedicace{\texte}}
\epigraphe{\texte}}{\auteur}}
```
permettent de générer les pages correspondantes. Seules les deux dernières commandes admettent des arguments.

\chapter\* Les résumés, la liste des abbréviations et des sigles, les remerciements et l'avant-propos sont composés comme des chapitres normaux, mais sans être numérotés. Il faut donc définir ces éléments avec la commande \chapter\*.

\phantomsection Les sections declarées avec la commande \chapter\* n'apparaissent \addcontentsline pas dans la table des matières. Comme les normes de présentation de la FESP exigent que toutes les pages liminaires y figurent, on fait suivre les commandes \chapter\*{\*Titre*}} des commandes

\phantomsection\addcontentsline{toc}{chapter}{ $\langle Titre \rangle$ }

Celles-ci ajoutent à la table des matières (toc) une section de niveau chapter dont le titre est  $\langle Titre \rangle$ . La commande \phantomsection est rendue nécessaire (ou recommandée) par le paquetage hyperref.

## <span id="page-13-0"></span>**6.9 Corps du document**

\mainmatter La commande \mainmatter délimite le début du corps du document. La numérotation des pages passe en chiffres arabes.

> Le corps du document devrait normalement compter une introduction (non numérotée), un développement divisé en chapitres (numérotés) et une conclusion (non numérotée).

# <span id="page-14-0"></span>**6.10 Annexes**

\appendix Si la thèse ou le mémoire comporte une ou plusieurs annexes, composer celles-ci comme des chapitres normaux insérés dans le document maître après la commande \appendix. Cette commande a pour effet de passer d'un mode de numération numérique (1, 2, 3, . . .) à un mode alphabétique  $(A, B, C, \ldots)$ .

## <span id="page-14-1"></span>**6.11 Bibliographie**

\bibliography Si vous utilisez BIBTEX, la bibliographie est insérée dans le document à l'endroit où apparait la commande \bibliography dans le code source.

> Consulter la section [6.6](#page-11-1) pour des informations additionnelles sur la préparation de la bibliographie.

# <span id="page-14-2"></span>**7 Aide additionnelle**

Pour obtenir de l'aide additionnelle sur l'utilisation de la classe ulthese (et sur celle de LATEX en général), prière de consulter d'abord

- 1. le [WikiThèse](http://www.theses.ulaval.ca/wiki/) de l'Université Laval ;
- 2. les [archives](http://listes.ulaval.ca/listserv/archives/ulthese-aide.html) de la liste de distribution ulthese-aide.

Si la réponse à votre question ne se trouve ni dans le wiki, ni dans les archives, alors écrire à l'adresse [ulthese-aide@bibl.ulaval.ca](mailto:ulthese-aide@bibl.ulaval.ca).

# <span id="page-14-3"></span>**A Mise en œuvre**

Cette section passe en revue le code T<sub>E</sub>X et L<sup>AT</sup>E<sub>X</sub> de la classe. Elle ne risque d'intéresser que les personnes qui souhaitent explorer comment la classe est programmée.

## <span id="page-14-4"></span>**A.1 Options de la classe**

Il y a deux options propres à la classe : la taille de la police de caractères en points et la possibilité d'empêcher le chargement du paquetage natbib.

nonatbib Pour des raisons de programmation, on traite l'option nonatbib en premier. Celle-ci permet d'empêcher la classe de charger le paquetage natbib en cas d'incompatibilité avec d'autres paquetages spécialisés de mise en forme de la bibliographie. Le paquetage ifthen est nécessaire pour définir cette option booléenne et pour plusieurs autres usages internes à la classe.

```
1 \langle *class \rangle2 \RequirePackage{ifthen}
3 \newboolean{UL@natbib}
4 \setboolean{UL@natbib}{true}
5 \DeclareOption{nonatbib}{\setboolean{UL@natbib}{false}}
```
Les valeurs possibles pour la taille de la police de caractères sont 10pt, 11pt et 12pt. Cette option est gérée au niveau de la classe afin de s'assurer que les divers éléments sur la page titre sont toujours de la même taille. La taille de la police par défaut permet de déterminer si, par exemple, le titre du document doit être dans la taille \Huge, \huge ou \LARGE de memoir.

\UL@ptsize La taille de la police est passée à memoir et la macro \UL@ptsize stocke la taille des caractères pour usage futur.

```
6 \newcommand*{\UL@ptsize}{}
7 \DeclareOption{10pt}{%
8 \PassOptionsToClass{10pt}{memoir}
9 \renewcommand*{\UL@ptsize}{10}}
10 \DeclareOption{11pt}{%
11 \PassOptionsToClass{11pt}{memoir}
12 \renewcommand*{\UL@ptsize}{11}}
13 \DeclareOption{12pt}{%
14 \PassOptionsToClass{12pt}{memoir}
15 \renewcommand*{\UL@ptsize}{12}}
```
# <span id="page-15-0"></span>**A.2 Chargement de la classe memoir**

Toutes les options de la classe sont passées à memoir. Le format de papier et la taille de police par défaut sont, dans l'ordre, letterpaper et 11pt. Les options de memoir twoside et openright sont explicitement déclarées afin d'éviter toute tentative de passer outre à ces exigences de la FESP.

```
16 \DeclareOption*{\PassOptionsToClass{\CurrentOption}{memoir}}
17 \ExecuteOptions{11pt,letterpaper}
18 \ProcessOptions
19 \LoadClass[twoside,openright]{memoir}
```
## <span id="page-15-1"></span>**A.3 Paquetages requis**

La classe s'efforce de charger un minimum de paquetages afin d'éviter les conflits potentiels.

Il est aujourd'hui préférable d'utiliser les polices T1.

20 \RequirePackage[T1]{fontenc}

Le paquetage natbib doit être chargé avant babel pour bien fonctionner. C'est pourquoi il est chargé dans la classe, à moins que l'option nonatbib n'ait été spécifiée au chargement de la classe.

21 \ifthenelse{\boolean{UL@natbib}}{\RequirePackage{natbib}}{}

Le support pour les langues autres que l'anglais est offert par le paquetage babel. Les langues sont passées en option de la classe, et non du paquetage. Le paquetage numprint est requis par babel pour la définition de la commande de mise en forme des nombres \nombre.

```
22 \RequirePackage{babel}
```

```
23 \RequirePackage[autolanguage]{numprint}
```
L'insertion du logo de l'Université sur la page titre requiert graphicx. On définit également une couleur pour les hyperliens dans le document (mais hyperref est chargé dans les gabarits afin de demeurer le dernier paquetage chargé ; voir la section [6.3\)](#page-10-1).

```
24 \RequirePackage{graphicx}
```

```
25 \RequirePackage{xcolor}
```
La commande \textcopyright utilisée sur la page titre requiert le paquetage textcomp pour obtenir un beau signe de copyright. 26 \RequirePackage{textcomp}

## <span id="page-16-0"></span>**A.4 Police pour la page titre**

La page titre est composée dans la police Helvetica. Le chargement du paquetage helvet a pour effet de redéfinir la commande \sfdefault. 27 \RequirePackage[scaled=0.92]{helvet}

### <span id="page-16-1"></span>**A.5 Couleur des hyperliens**

La classe définit une couleur standard pour les hyperliens, une teinte de bleu assez foncée pour être à fois visible en couleur et peu contrastante si le document est imprimé en noir et blanc.

```
28 \definecolor{ULlinkcolor}{rgb}{0,0,0.3}
```
### <span id="page-16-2"></span>**A.6 Marges**

Les marges exigées par les normes de présentation de la FESP sont de 25 mm partout, sauf 35 mm pour la marge de reliure (gauche pour les pages impaires, droite pour les pages paires). Le pied de page est placé de sorte que le folio de page se retrouve à 10 mm du bas de la page.

```
29 \setlrmarginsandblock{35mm}{25mm}{*}
30 \setulmarginsandblock{25mm}{*}{1}
31 \setheadfoot{\baselineskip}{20mm}
32 \checkandfixthelayout[lines]
```
## <span id="page-17-0"></span>**A.7 Interligne**

L'espacement entre les lignes est d'un interligne et demi. L'espacement «double» entre les paragraphes est fixé à 0.5\baselineskip afin d'en arriver à une disposition agréable à l'œil. Le retrait de première ligne est supprimé puisque plus nécessaire suite à l'ajout de l'espacement entre les paragraphes.

```
33 \OnehalfSpacing
34 \setlength{\parskip}{0.5\baselineskip}
35 \setlength{\parindent}{0em}
```
La table des matières, la liste des tableaux et la liste des figures sont composées à interligne simple.

```
36 \renewcommand{\tocheadstart}{\SingleSpacing\chapterheadstart}
37 \renewcommand{\lotheadstart}{\SingleSpacing\chapterheadstart}
38 \renewcommand{\lofheadstart}{\SingleSpacing\chapterheadstart}
```
# <span id="page-17-1"></span>**A.8 Entêtes et pieds de page**

Les règles pour les entêtes et pieds de page sont uniformes pour tout le document : aucun entête et folio sur le bord extérieur du pied de page. On définit un style de page pour ce faire ainsi qu'un alias entre le nouveau style ul et le style standard plain. Raison : les premières pages de chapitres utilisent par défaut le style plain ; avec l'alias c'est le style ul qui sera activé.

```
39 \makepagestyle{ul}
40 \makeevenfoot{ul}{\thepage}{}{}
41 \makeoddfoot{ul}{}{}{\thepage}
42 \aliaspagestyle{plain}{ul}
43 \pagestyle{ul}
```
#### <span id="page-17-2"></span>**A.9 Page titre**

La page titre est composée avec les polices présentées au tableau [2.](#page-18-0) Les commandes sélectionnant ces polices sont adaptées selon la taille de

| Élément          | Police           |
|------------------|------------------|
| Titre            | 20 points gras   |
| Sous-titre       | 17 points gras   |
| Auteur           | 14 points gras   |
| Nom du programme | 14 points gras   |
| Autres éléments  | 14 points normal |

<span id="page-18-0"></span>TABLE 2 – Taille et type de police des éléments de la page titre

police choisie pour le document afin d'être toujours identiques.

```
44 \ifthenelse{\UL@ptsize=10}{%
```

```
45 \newcommand*{\UL@fonttitle}{\normalfont\Huge\bfseries\sffamily}
```

```
46 \newcommand*{\UL@fontsubtitle}{\normalfont\huge\bfseries\sffamily}
```

```
47 \newcommand*{\UL@fontauthor}{\normalfont\LARGE\bfseries\sffamily}
```

```
48 \newcommand*{\UL@fontprogram}{\UL@fontauthor}
```

```
49 \newcommand*{\UL@fontbase}{\normalfont\LARGE\sffamily}}{}
```

```
50 \ifthenelse{\UL@ptsize=11}{%
```

```
51 \newcommand*{\UL@fonttitle}{\normalfont\huge\bfseries\sffamily}
```

```
52 \newcommand*{\UL@fontsubtitle}{\normalfont\LARGE\bfseries\sffamily}
```

```
53 \newcommand*{\UL@fontauthor}{\normalfont\Large\bfseries\sffamily}
```

```
54 \newcommand*{\UL@fontprogram}{\UL@fontauthor}
```

```
55 \newcommand*{\UL@fontbase}{\normalfont\Large\sffamily}}{}
```

```
56 \ifthenelse{\UL@ptsize=12}{%
```

```
57 \newcommand*{\UL@fonttitle}{\normalfont\LARGE\bfseries\sffamily}
```

```
58 \newcommand*{\UL@fontsubtitle}{\normalfont\Large\bfseries\sffamily}
```

```
59 \newcommand*{\UL@fontauthor}{\normalfont\large\bfseries\sffamily}
```

```
60 \newcommand*{\UL@fontprogram}{\UL@fontauthor}
```

```
61 \newcommand*{\UL@fontbase}{\normalfont\large\sffamily}}{}
```
Définition de deux valeurs booléennes servant à adapter la composition de la page titre plus loin : y a-t-il un sous-titre ou non et est-ce que le type de programme (doctorat ou maîtrise) est masculin ou non ?

```
62 \newboolean{UL@hassubtitle}
```

```
63 \newboolean{UL@isprogmasc}
```
Définition des commandes permettant de construire la page titre. L'interface utilisateur est basée sur un ensemble de commandes internes. On commence par celles-ci.

```
64 \newcommand{\UL@maintitle}{}
```

```
65 \newcommand{\UL@subtitle}{}
```

```
66 \newcommand*{\UL@author}{}
```

```
67 \newcommand*{\UL@program}{}
```

```
68 \newcommand*{\UL@year}{}
```

```
69 \newcommand*{\UL@typeofdoc}{}
```

```
70 \newcommand*{\UL@degree}{}
```

```
71 \newcommand*{\UL@nameother}{}
```

```
72 \newcommand*{\UL@degreeother}{}
```

```
73 \newcommand*{\UL@facUL}{}
```

```
74 \newcommand*{\UL@facother}{}
```

```
75 \newcommand*{\UL@extensionat}{}
```

```
76 \newcommand*{\UL@extensionloc}{}
```
Puis les commandes visibles pour les utilisateurs, qui redéfinissent les commandes internes. Voir la section [3.2.1](#page-3-2) pour leur signification.

```
77 \newcommand{\titre}[1]{\renewcommand{\UL@maintitle}{#1}}
78 \newcommand{\soustitre}[1]{%
79 \setboolean{UL@hassubtitle}{true}
80 \renewcommand{\UL@subtitle}{#1}}
81 \newcommand*{\auteur}[1]{\renewcommand*{\UL@author}{#1}}
82 \newcommand*{\annee}[1]{\renewcommand*{\UL@year}{#1}}
83 \newcommand*{\programme}[1]{\renewcommand*{\UL@program}{#1}}
84 \newcommand*{\LLD}{%
85 \newcommand*{\UL@typenum}{0}
86 \setboolean{UL@isprogmasc}{true}
87 \renewcommand*{\UL@typeofdoc}{Th\'ese}
88 \renewcommand*{\UL@degree}{Docteur en droit (L.L.D.)}}
89 \newcommand*{\DPsy}{%
90 \newcommand*{\UL@typenum}{0}
91 \setboolean{UL@isprogmasc}{true}
92 \renewcommand*{\UL@typeofdoc}{Th\'ese}
93 \renewcommand*{\UL@degree}{Docteur en psychologie (D.Psy.)}}
94 \newcommand*{\DThP}{%
95 \newcommand*{\UL@typenum}{0}
96 \setboolean{UL@isprogmasc}{true}
97 \renewcommand*{\UL@typeofdoc}{Th\'ese}
98 \renewcommand*{\UL@degree}{Docteur en th\'eologie pratique (D.Th.P.)}}
99 \newcommand*{\PhD}{%
100 \newcommand*{\UL@typenum}{0}
101 \setboolean{UL@isprogmasc}{true}
102 \renewcommand*{\UL@typeofdoc}{Th\'ese}
103 \renewcommand*{\UL@degree}{Philosophi{\ae} doctor (Ph.D.)}}
104 \newcommand*{\LLM}{%
105 \newcommand*{\UL@typenum}{0}
106 \setboolean{UL@isprogmasc}{false}
```

```
107 \renewcommand*{\UL@typeofdoc}{M\'emoire}
```

```
108 \renewcommand*{\UL@degree}{Ma\^itre en droit (L.L.M.)}}
```

```
109 \newcommand*{\MA}{%
```

```
110 \newcommand*{\UL@typenum}{0}
111 \setboolean{UL@isprogmasc}{false}
112 \renewcommand*{\UL@typeofdoc}{M\'emoire}
113 \renewcommand*{\UL@degree}{Ma\^itre \'es arts (M.A.)}}
114 \newcommand*{\MMus}{%
115 \newcommand*{\UL@typenum}{0}
116 \setboolean{UL@isprogmasc}{false}
117 \renewcommand*{\UL@typeofdoc}{M\'emoire}
118 \renewcommand*{\UL@degree}{Ma\^itre en musique (M.Mus.)}}
119 \newcommand*{\MSc}{%
120 \newcommand*{\UL@typenum}{0}
121 \setboolean{UL@isprogmasc}{false}
122 \renewcommand*{\UL@typeofdoc}{M\'emoire}
123 \renewcommand*{\UL@degree}{Ma\^itre \'es sciences (M.Sc.)}}
124 \newcommand*{\MServSoc}{%
125 \newcommand*{\UL@typenum}{0}
126 \setboolean{UL@isprogmasc}{false}
127 \renewcommand*{\UL@typeofdoc}{M\'emoire}
128 \renewcommand*{\UL@degree}{Ma\^itre en service social (M.Serv.Soc.)}}
129 \newcommand*{\MScGeogr}{%
130 \newcommand*{\UL@typenum}{0}
131 \setboolean{UL@isprogmasc}{false}
132 \renewcommand*{\UL@typeofdoc}{M\'emoire}
133 \renewcommand*{\UL@degree}{Ma\^itre en sciences géographiques (M.Sc.G\'eogr.)}}
134 \newcommand*{\MATDR}{%
135 \newcommand*{\UL@typenum}{0}
136 \setboolean{UL@isprogmasc}{false}
137 \renewcommand*{\UL@typeofdoc}{M\'emoire}
138 \renewcommand*{\UL@degree}{Ma\^itre en am\'enagement du territoire et d\'eveloppement
139 \newcommand*{\multifacultaire}{\renewcommand*{\UL@typenum}{1}}
140 \newcommand*{\cotutelle}{%
141 \renewcommand*{\UL@typenum}{2}
142 \edef\UL@typeofdoc{\UL@typeofdoc\ en cotutelle}}
143 \newcommand*{\univcotutelle}[1]{\renewcommand*{\UL@nameother}{#1}}
144 \newcommand*{\gradecotutelle}[1]{\renewcommand*{\UL@degreeother}{#1}}
145 \newcommand*{\extensionUdeS}{%
146 \renewcommand*{\UL@typenum}{3}
147 \renewcommand*{\UL@extensionat}{Universit\'e de Sherbrooke}
148 \renewcommand*{\UL@extensionloc}{Sherbrooke, Qu\'ebec}}
149 \newcommand*{\extensionUQO}{%
150 \renewcommand*{\UL@typenum}{3}
151 \renewcommand*{\UL@extensionat}{Universit\'e du Qu\'ebec en Outaouais}
152 \renewcommand*{\UL@extensionloc}{Gatineau, Qu\'ebec}}
153 \newcommand*{\extensionUQAC}{%
154 \renewcommand*{\UL@typenum}{3}
```

```
21
```

```
155 \renewcommand*{\UL@extensionat}{Universit\'e du Qu\'ebec \'a Chicoutimi}
156 \renewcommand*{\UL@extensionloc}{Chicoutimi, Qu\'ebec}}
```

```
157 \newcommand{\faculteUL}[1]{\renewcommand*{\UL@facUL}{#1}}
```

```
158 \newcommand*{\faculteUdeS}[1]{\renewcommand*{\UL@facother}{#1}}
```

```
159 \newcommand*{\faculteUQO}[1]{\renewcommand*{\UL@facother}{#1}}
```

```
160 \newcommand*{\faculteUQAC}[1]{\renewcommand*{\UL@facother}{#1}}
```
Outre le nom de l'auteur et la notice de copyright en bas de page, la page titre peut être divisée en trois grands blocs :

- 1. le titre et le sous-titre, le cas échéant ;
- 2. la description du type de document (thèse, thèse en cotutelle, mémoire, etc.) ;
- 3. les détails sur la ou les facultés, la ou les universités, etc.

À ces blocs s'ajoutent quatre grandes catégories de disposition des éléments sur la page titre selon le type de thèse ou de mémoire : standard, multifacultaire, en cotutelle et en extension. Les commandes internes cidessous prennent en compte toutes les combinaisons possibles.

\UL@title La commande \UL@title prépare le titre. Si le document ne comporte pas de sous-titre, un espace est ajouté pour ne pas décaler vers le haut les autres éléments de la page.

```
161 \newcommand{\UL@title}{%
162 {\UL@fonttitle\UL@maintitle\par}
163 {\UL@fontsubtitle
```
- 164 \ifthenelse{\boolean{UL@hassubtitle}}{\UL@subtitle}{%
- 165 \vspace\*{\baselineskip}}\par}}
- \Ul@docid La commande \Ul@docid prépare la mention du type de document. La thèse ou le mémoire en cotutelle requiert un traitement différent puisque le programme d'étude apparaît immédiatement sous la mention.

166 \newcommand{\UL@docid}{%

- 167 {\UL@fontprogram\UL@typeofdoc\par
- 168 \ifnum\UL@typenum=2 \UL@program\par \fi}}
- \Ul@details La commande \Ul@details est la plus complexe puisque la disposition des informations additionnelles sur le document varie beaucoup selon le type de thèse ou de mémoire.

```
169 \newcommand{\UL@details}{%
```
- 170 \ifcase\UL@typenum\relax% 0 standard
- 171 \vspace{96pt}
- 172 {\UL@fontprogram\UL@program}\par
- 173 **\UL@degree\par**

```
174 \vspace{112pt}
175 Qu\'ebec, Canada\par
176 \or% 1 multifacultaire
177 \vspace{96pt}
178 {\UL@fontprogram\UL@program}\par
179 \UL@degree\par
180 \vspace{36pt}
181 \UL@facUL\par
182 \vspace{48pt}
183 Qu\'ebec, Canada\par
184 \or% 2 cotutelle
185 \vspace{72pt}
186 Universit\'e Laval\par Qu\'ebec, Canada\par
187 \UL@degree\par
188 \vspace{\baselineskip} et\par \vspace{\baselineskip}
189 \UL@nameother\par
190 \UL@degreeother\par
191 \or% 3 extension
192 \vspace{48pt}
193 {\UL@fontprogram\UL@program\ de l'Universit\'e Laval\par
194 \ifthenelse{\boolean{UL@isprogmasc}}{offert}{offerte}
195 en extension \'a l'\UL@extensionat}\par
196 \vspace{36pt}
197 \UL@degree\par
198 \vspace{36pt}
199 \UL@facother\par \UL@extensionat\par \UL@extensionloc\par
200 \vspace{\baselineskip}
201 \UL@facUL\par Universit\'e Laval\par Qu\'ebec, Canada\par
202 \fi}
```
\pagetitre Construction de la page titre. Le nom de l'auteur et la notice de copyright sont insérées directement dans le code de la commande \pagetitre. On doit rétablir sur la page titre l'interligne simple et l'espacement nul entre les paragraphes (\parskip). La page titre des thèses et mémoires en cotutelle ou en extension ne comporte pas de logo de l'Université Laval.

```
203 \newcommand{\pagetitre}{{%}<br>204 \clearpage
```

```
\clearpage
205 \thispagestyle{empty}
206 \SingleSpacing\setlength{\parskip}{0pt}
207 \centering
208 \UL@fontbase
209 \ifthenelse{\UL@typenum > 1}{\vspace*{0pt}\par}{%
210 \includegraphics[height=40px,keepaspectratio=true]{ul_p}\par}
211 \vspace{72pt}
```

```
212 \UL@title
213 \vspace{48pt}
214 \UL@docid
215 \vspace{72pt}
216 {\UL@fontauthor\UL@author}\par
217 \UL@details
218 \forallfill
219 {\textcopyright} \UL@author, \UL@year\par
220 \cleardoublepage
221 }}
```
# <span id="page-23-0"></span>**A.10 Listes des figures et des tableaux**

Le paquetage babel définit comme titre pour la liste des figures «Table des figures», alors que la liste des tableaux est «Liste des tableaux». Pour une plus grande symétrie, la classe redéfinit le titre correspondant à \listoffigures. La commande \addto est nécessaire pour éviter que babel redéfinisse le titre à \begin{document}.

222 \addto\captionsfrench{\renewcommand{\listfigurename}{Liste des figures}}

# <span id="page-23-1"></span>**A.11 Dédicace et épigraphe**

La dédicace et l'épigraphe sont mises en forme avec la commande \epigraph de memoir.

\dedicace La dédicace est une épigraphe simplifiée placée seule sur une page, alignée à droite à une dizaine de lignes de la marge supérieure, sans auteur ou source et sans ligne de démarcation.

```
223 \newcommand{\dedicace}[1]{{%
```
- 224 \clearpage
- 225 \pagestyle{empty}
- 226 \setlength{\beforeepigraphskip}{10\baselineskip}
- 227 \setlength{\epigraphrule}{0pt}
- 228 \epigraphtextposition{flushright}
- 229 \mbox{}\epigraph{\itshape #1}{}
- 230 }}
- \epigraphe L'épigraphe de début de document est placée seule sur une page à une dizaine de lignes de la marge supérieure. Pour le reste, on s'en remet à la commande \epigraph de memoir.

```
231 \newcommand{\epigraphe}[2]{{%
```
- 232 \clearpage
- 233 \pagestyle{empty}

```
234 \setlength{\beforeepigraphskip}{10\baselineskip}
235 \mbox{}\epigraph{#1}{#2}
236 }}
```
# <span id="page-24-0"></span>**A.12 Citations**

quote La classe redéfinit l'environnement quote de memoir afin que le texte des citations se trouve en retrait de 10 mm à gauche et à droite, conformément aux règles de présentation de la FESP.

```
237 \renewenvironment{quote}{%
238 \list{}{\rightmargin 10mm \leftmargin 10mm}%
239 \item[]}{\endlist}
```
quotation Il en va de même de l'environnement quotation. Cependant, cet environnement passe également à l'interligne simple et la classe ajuste l'espacement vertical entre les paragraphes afin que ceux-ci soient bien distincts les uns des autres tout en demeurant raisonnablement compacts. Cet espacement est ici fixé à 6 points.

```
240 \renewenvironment{quotation}{%
241 \list{}{%
242 \SingleSpacing
243 \listparindent 0em
244 \itemindent \listparindent
245 \leftmargin 10mm
246 \rightmargin \leftmargin
247 \parsep 6\p@ \@plus\p@}%
248 \item[]}{\endlist}
```
# <span id="page-24-1"></span>**A.13 Numérotation des divisions du document**

Par défaut, memoir numérote les divisions du document seulement jusqu'au niveau des sections. La classe étend la numérotation aux soussections.

```
249 \setsecnumdepth{subsection}
250 \langle / class\rangle
```
# **Références**

<span id="page-24-2"></span>Malo, M. 1996, *Guide de la communication écrite au cégep, à l'université et en entreprise*, Québec Amérique.

# **Change History**

```
1.0
```
General : Version initiale . . . . . 1

# **Index**

Numbers written in italic refer to the page where the corresponding entry is described; numbers underlined refer to the code line of the definition; numbers in roman refer to the code lines where the entry is used.

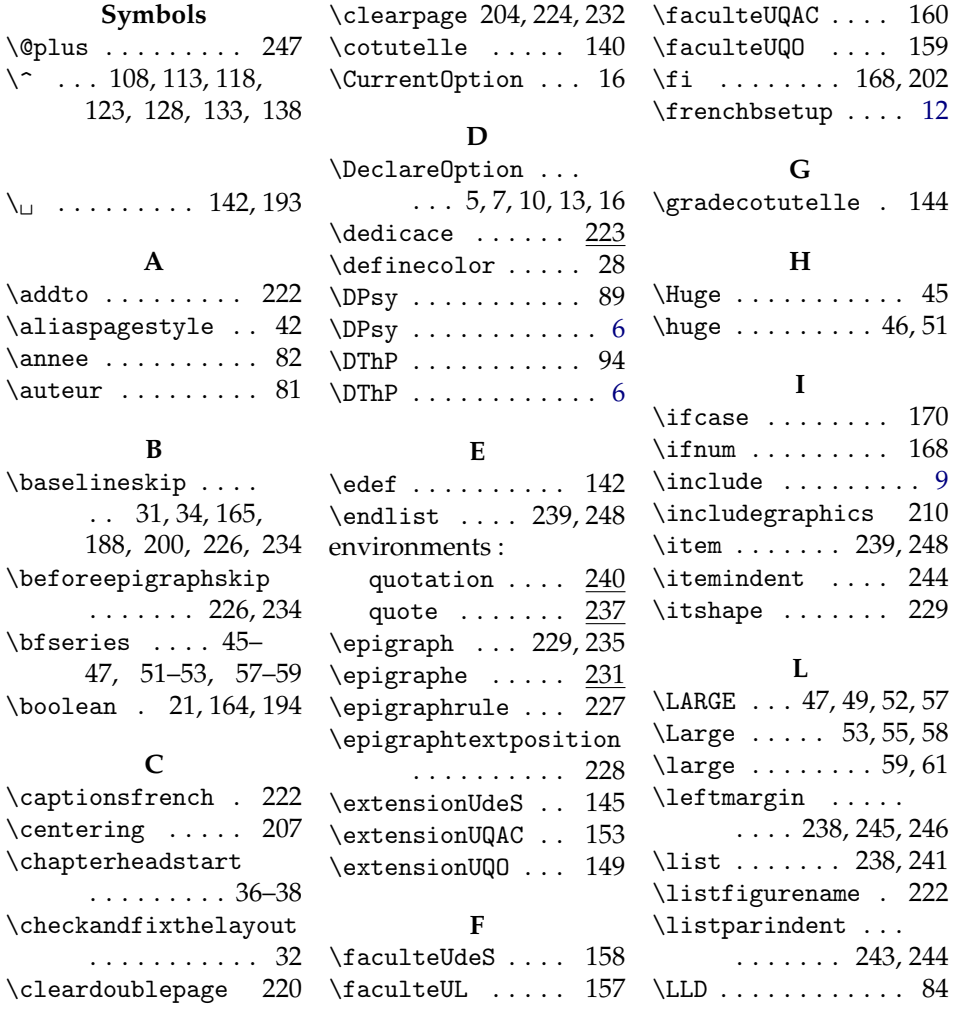

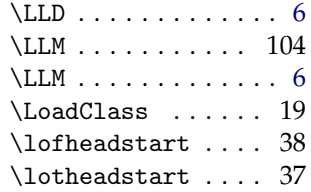

#### **M**

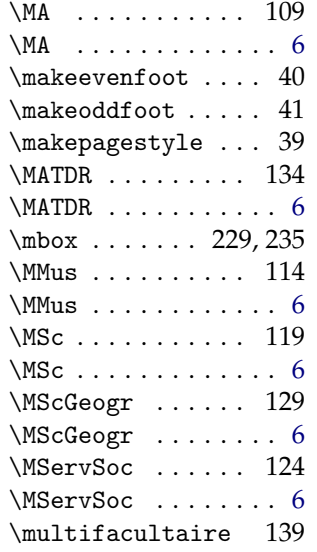

#### **N**

\nonatbib ........ 1 \normalfont ..... 45–47, 49, 51– 53, 55, 57–59, 61

#### **O**

\OnehalfSpacing . . 33 \or . . . . . 176, 184, 191

### **P**

\p@ . . . . . . . . . . . 247 \pagestyle 43, 225, 233 \pagetitre . . . . . 203 \par . . 162, 165, 167, 168, 172, 173, 175, 178, 179, 181, 183, 186– 190, 193, 195,

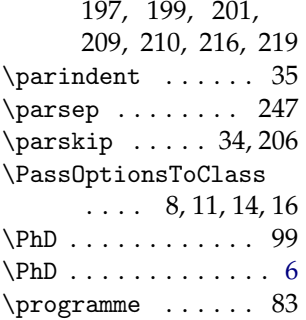

# **Q**

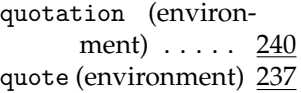

## **R**

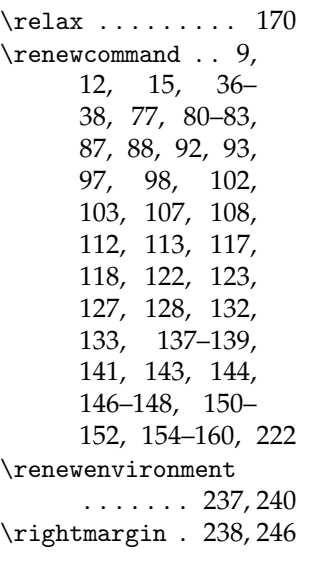

## **S**

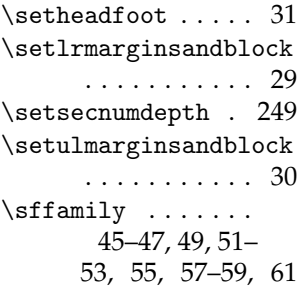

\SingleSpacing . . .  $\ldots$  36–38, 206, 242 \soustitre . . . . . . 78

#### **T**

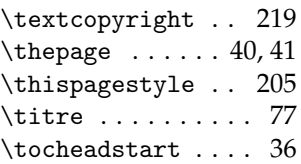

## **U**

\UL@author . . . . . . . . 66, 81, 216, 219 \UL@degree . 70, 88, 93, 98, 103, 108, 113, 118, 123, 128, 133, 138, 173, 179, 187, 197 \UL@degreeother . .  $\ldots$  72, 144, 190 \UL@details . 169, 217 \Ul@details .... 169 \UL@docid . . . 166, 214 \Ul@docid ...... 166 \UL@extensionat . .  $\ldots$  . 75, 147, 151, 155, 195, 199 \UL@extensionloc . . . . . . . . . 76, 148, 152, 156, 199 \UL@facother . . . . . . 74, 158–160, 199 \UL@facUL . . . . . . . . 73, 157, 181, 201 \UL@fontauthor . . .  $\ldots$  . . 47, 48, 53, 54, 59, 60, 216 \UL@fontbase . . . . .  $\ldots$  49, 55, 61, 208 \UL@fontprogram . .  $\ldots$  48, 54, 60, 167, 172, 178, 193 \UL@fontsubtitle .  $\ldots$  46, 52, 58, 163

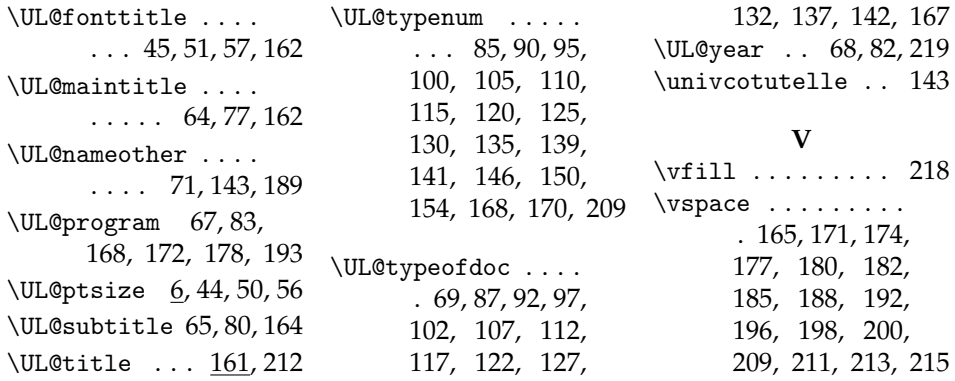